## **FUNKCJE LOGICZNE**

W budowie modeli obliczeniowych i decyzyjnych w arkuszu kalkulacyjnym, bardzo istotną rolę pełnią tzw. funkcje logiczne (FL). Integralnym elementem każdej FL jest tzw. test logiczny (TL). W zdecydowanej większości przypadków TL ma formę pytania o wartość komórki arkusza kalkulacyjnego, np.: A4>=120, B4="K", lub C4<>"M". TL zwraca wynik PRAWDA lub FAŁSZ. W testach logicznych wykorzystuje się tzw. operatory logiczne.

Do najczęściej stosowanych operatorów należą:

- $\bullet$  = równy,
- $\bullet \quad \Longleftrightarrow \quad \text{różny},$
- $\bullet$   $>$  wiekszy,
- **<** mniejszy,
- **>=** większy równy,
- $\bullet \quad \leq$  mniejszy równy.

Każdy z operatorów logicznych może znaleźć zastosowanie w pytaniach o wartości komórek zawierających liczby. W pytaniach o wartości komórek przechowujących teksty, oraz wartości logiczne (PRAWDA, FAŁSZ), stosować można jedynie operatory wyróżnione kolorem czerwonym.

Bardzo szerokie zastosowanie praktyczne znajduje funkcja **JEŻELI**. Stanowi ona odpowiednik instrukcji warunkowych **If … Then** z języków programowania. Składnia funkcji jest następująca:

**JEŻELI**(test\_logiczny;wartość\_jeżeli\_prawda;wartość\_jeżeli\_fałsz)

Wartość\_jeżeli\_prawda - to wartość, którą przyjmuje komórka wtedy, gdy test\_logiczny ma wartość PRAWDA. Wartość ta określona może zostać poprzez: wpisanie wartości liczbowej, wprowadzenie tekstu (w cudzysłowie), wskazanie adresu komórki, lub wprowadzenie formuły obliczeniowej.

Komórka przyjmuje wartość określona w sekcji wartość jeżeli fałsz, gdy test logiczny ma wartość FAŁSZ.

Funkcję JEŻELI wprowadzić można do komórki wpisując jej pełny tekst "z klawiatury", lub też korzystając z kreatora (Rys. 1).

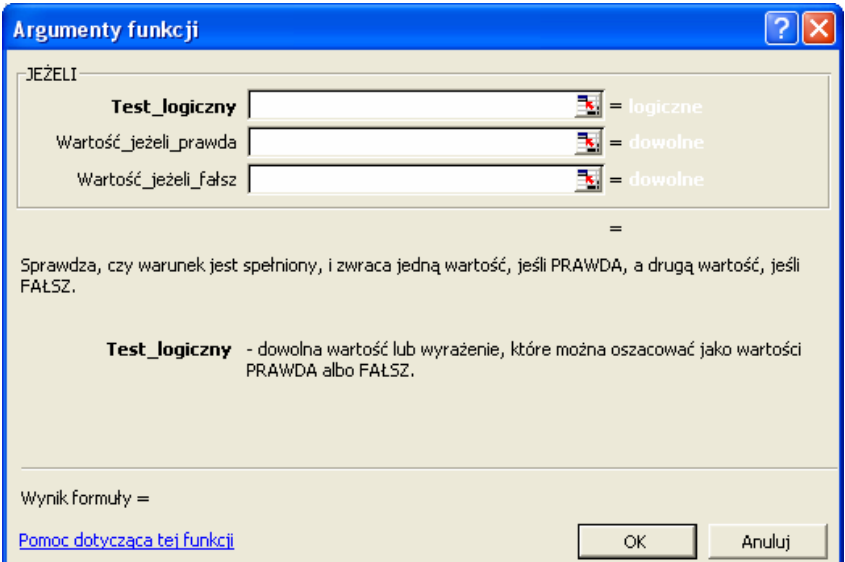

Rys. 1. Interfejs kreatora funkcji warunkowej JEŻELI.

Funkcja JEŻELI w swojej pierwotnej postaci posiada dwa istotne ograniczenia:

- komórce nadać możemy jedynie jedną z dwóch alternatywnych wartości (wartość\_jeżeli\_prawda;wartość\_jeżeli\_fałsz),
- w teście logicznym postawić możemy jedno tylko proste pytanie.

Jednym ze sposobów na "obejście" pierwszego z ograniczeń jest zagnieżdżenie funkcji.

Można zagnieździć do siedmiu funkcji JEŻELI. Kolejne funkcje podrzędne wprowadza się w sekcji wartość jeżeli fałsz funkcji nadrzędnej.

**JEŻELI**(test\_logiczny;wartość\_jeżeli\_prawda;**JEŻELI**(test\_logiczny;wartość\_jeżeli\_prawda;wartość\_jeżeli\_fałsz)) Liczba użytych funkcji jest o jeden mniejsza od liczby alternatywnych wariantów dla komórki.

Drugie z ograniczeń anulować można poprzez użycie w teście logicznym funkcji logicznych ORAZ i LUB. Dają one możliwość zdefiniowania dowolnego kryterium, agregującego prawie dowolną liczbę zapytań prostych.

Składnia funkcji ORAZ jest następująca:

**ORAZ**(test\_logiczny**1**;test\_logiczny**2**;...;test\_logiczny**N**)

Funkcja ta zwraca w wyniku wartości logiczne: PRAWDA, jeśli wszystkie warunki są prawdziwe, lub FAŁSZ jeśli choćby jeden z warunków jest nieprawdziwy.

Składnia funkcji LUB jest bardzo zbliżona:

**LUB**(test\_logiczny**1**;test\_logiczny**2**;...;test\_logiczny**N**)

Zwraca ona wartość logiczną PRAWDA, jeśli choćby jeden z warunków jest prawdziwy, lub FAŁSZ, gdy wszystkie z określonych warunków są nieprawdziwe.

Kompatybilność funkcji ORAZ i LUB z sekcją testu logicznego funkcji JEŻELI wynika możliwych identycznego zbioru możliwych wyników – PRAWDA i FAŁSZ.

Tworzenie złożonych testów logicznych wymagać może zagnieżdżania funkcji obu rodzajów, np.:

**ORAZ**(test**1**;test**2**;test**3**;**LUB**(test**I**;test**II**))